WONG\_ENDMETRIUM\_CANCER\_DN

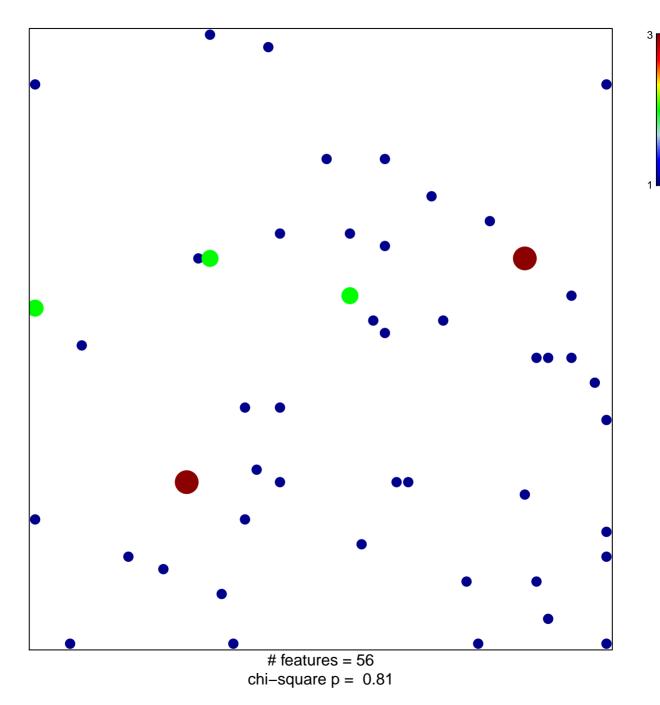

## WONG\_ENDMETRIUM\_CANCER\_DN

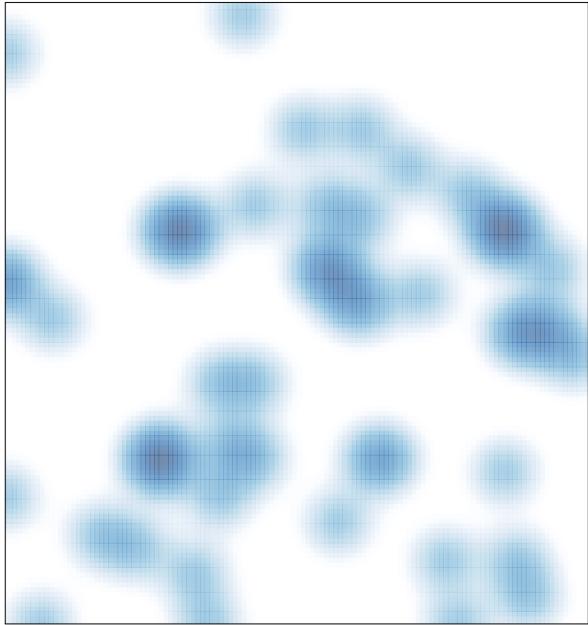

# features = 56, max = 3